## Tópicos Especiais em Computação Gráfica

### **Realidade Virtual**

# **Visão Tridimensional**

**Márcio Serolli Pinho**

Faculdade de Informática – PUCRS

### **3. Percepção da Visão Espacial**

A percepção de "espacialidade" de uma imagem pode ser vista com a capacidade que o ser humano tem em distinguir a forma, as cores, a textura e a relação espacial existente entre os objetos de uma porção do mundo real deste mundo. Para formar esta percepção o cérebro leva em conta diversas informações, sejam elas obtidas no olho, como movimentos do globo ocular; ou obtidas na própria imagem do objeto, como cores e sombras.

Segundo [Stuart, 1996] há três categorias de estímulos visuais usados pelo cérebro para formar uma imagem 3D: informações mono-oculares, informações oculo-motoras e informações estereoscópicas.

A seguir cada uma destas categorias é descrita com maior detalhe.

É possível encontrar na literatura um vasto estudo sobre este assunto, por exemplo, [Wickens, 1990; Lipton, 1991 e Sedgwick, 1988].

#### **3.1 Informações visuais mono-oculares**

Estas informações são geradas independentemente do movimento dos olhos ou do fato de que os seres humanos têm dois olhos. Por serem informações inerentes à imagem formada na retina, são também chamadas de "static depth cues" (informações estáticas de profundidade) [Aukstakalnis, 1992] e *pictorial depth cues* (informações de profundidade na imagem) [Mckenna, 1992].

#### **3.1.1 Perspectiva linear**

A Perspectiva Linear é resultado da aparente diminuição dos tamanhos e das distâncias entre os objetos, à medida que o observador se distancia destes. Atualmente, este recurso é largamente usado para expressar cenas tridimensionais em superfícies planas (papel, monitor de vídeo, etc). Segundo Stuart [Stuart, 1996] os primeiros a identificar e usar este fenômeno foram os artistas italianos do início do século XV.

O efeito de diminuição do tamanho dos objetos em um perspectiva é gerado pela forma com que as imagens são criadas. Na Figura 3.1 tem-se um exemplo da formação de

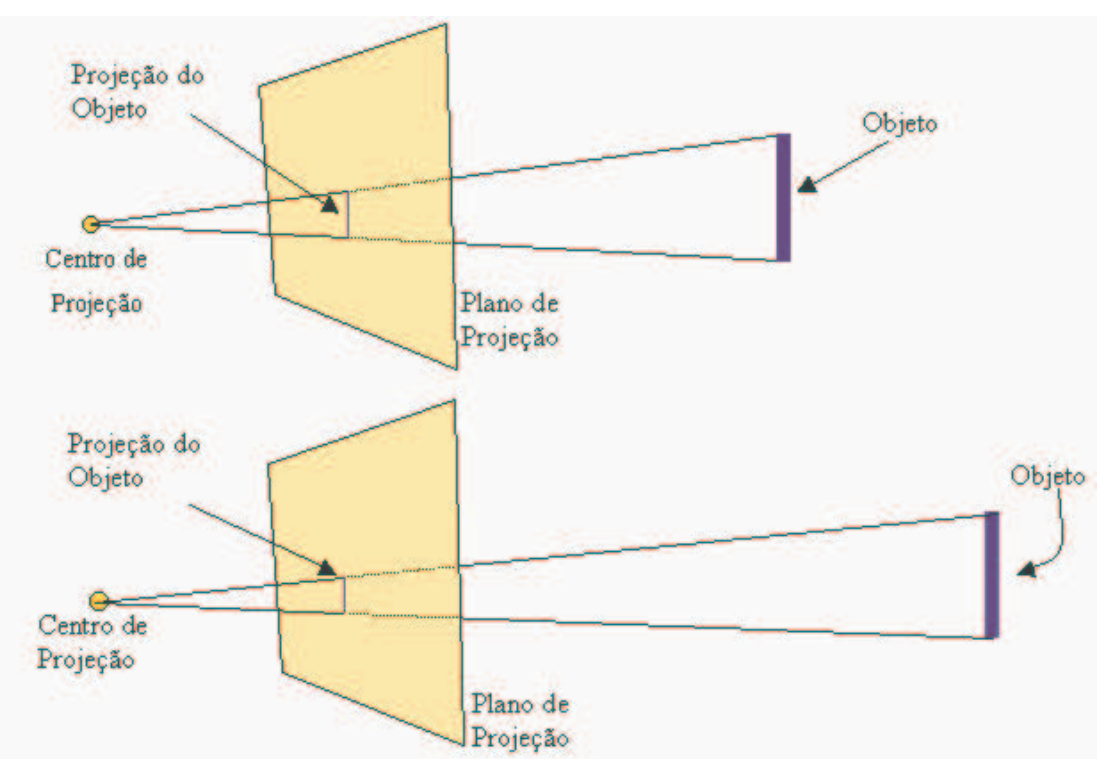

duas perspectivas de um mesmo objeto. Na parte inferior a distância entre o plano de projeção e objeto tridimensional é maior.

**Figura 3.1- Geração de uma imagem em perspectiva**

#### **3.1.2 Interposição**

Responsável pela informação da posição relativa dos objetos, este fenômeno, também chamado de *oclusão* ou *interrupção de contorno*, é descrito com a obstrução da visão de um objeto por um outro que está mais próximo do observador e sobre uma mesma direção de visão. Assim, quando um objeto A obscurece um objeto B, o cérebro sabe que este objeto A está mais próximo do que o objeto B, em relação ao observador.

#### **3.1.3 Variação da densidade das texturas**

Conhecido como "gradiente de texturas" este fenômeno visual baseia-se no fato de que muitos objetos possuem em sua aparência, algum tipo de padrão com uma certa regularidade.

Em exemplos como um gramado ou um piso com ladrilhos, onde os padrões estão quase regularmente espaçados, a densidade destes padrões na imagem gera uma importante informação de profundidade. Nestes casos, à medida que os padrões aparecem mais densos e menos detalhados, tanto mais distantes estão do observador.

Outra informação importante fornecida pela textura é a respeito do movimento dos objetos. No caso da rotação (sem deslocamento) de uma esfera o movimento é muito mais facilmente percebido se esta tiver sobre si a aplicação de uma textura.

#### **3.1.4 Atenuação atmosférica**

Este é um fenômeno que também fornece informações sobre a distância do objeto em relação ao observador. Objetos mais distantes, pela ação atenuante da atmosfera, vão aparecer menos definidos e com cores menos vivas do que objetos mais próximos.

#### **3.1.5 Sombras**

As sombras são muito úteis na determinação da posição relativa de objetos. Este efeito é particularmente útil na determinação da posição de um objeto em relação a um piso colocado a baixo deste.

#### **3.1.6 Variação da reflexão da luz**

A mudança na intensidade da luz refletida ao longo de uma superfície de um objeto fornece informações sobre a forma e a curvatura da superfície deste objeto. Isto é especialmente relevante nos casos em que o objeto é todo de uma só cor (Figura 3.2). Nestes casos, se não for gerada uma variação na cor dos pontos da superfície a identificação do objeto pode se tornar difícil.

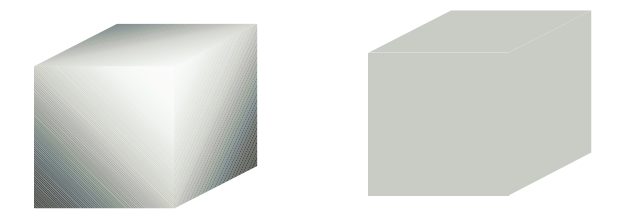

**Figura 3.2 - Mudanças na Reflexão da Luz**

#### **3.1.7 Tamanho e conhecimento prévio do objeto**

O conhecimento prévio do tamanho de um objeto serve tanto para a determinar a distância absoluta (a partir do observador) quanto as distâncias relativas entre os objetos.

O tamanho aparente de um objeto pode ser usado para determinar sua distância do observador comparando com o tamanho com o qual este observador está habituado a vêlo. Além disto, quando há dois ou mais objetos no mesmo campo de visão, dos quais o observador sabe seus tamanhos reais, o tamanho aparente serve para determinar qual deles está mais próximo ou mais distantes, principalmente nos casos em que os tamanhos aparentes são iguais, mas o observador sabe que os objetos têm tamanhos diferentes.

#### **3.2 Informações visuais oculo-motoras**

Estas informações são produzidas pelo movimento dos olhos a partir dos dois conjuntos de músculos presos ao globo ocular. O primeiro conjunto de músculos move o globo ocular e o segundo muda a curvatura da lente que fica atrás da íris (Figura 3.3). Na verdade o cérebro capta estas informações a partir do grau de contração estes músculos a cada instante.

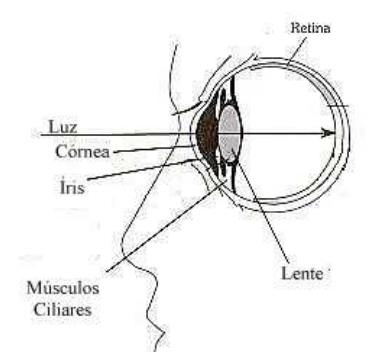

**Figura 3.3 - Estruturas de um Olho(corte transversal)**

Há dois tipos de informações nesta categoria: **acomodação** e **vergência**. Na acomodação são usados os músculos que alteram o foco pela mudança no formato das lentes do olho. Na vergência são usados os músculos que produzem as rotações nos olhos a fim de alterar o campo de visão.

#### **3.2.1 Acomodação**

Na acomodação os músculos dentro do olho relaxam e contraem-se para mudar o formato das lentes com o objetivo alterar o foco entre objetos próximos e distantes. Aparentemente a acomodação só é útil para identificar diferenças de distâncias dentro de uma faixa de 2 metros a partir do observador [Schifmann, 1990].

#### **3.2.2 Vergência**

A vergência mede o grau de rotação dos olhos ao redor do eixo vertical. A **convergência** é o giro dos olhos na direção interna (do nariz) a fim de visualizar um objeto mais próximo. Segundo [Okoshi, 1976] a convergência é capaz de fornecer informações a respeito da posição de objetos até a uma distância de 10 metros a partir do observador. Além deste limite a informação gerada é muito semelhante, independentemente da posição da distância do objeto.

#### **3.3 Informações visuais estereoscópicas**

Em face de suas posições diferentes, os olhos produzem imagens também diferentes. Esta diferença é chamada **disparidade binolucar** (Figura 3.4) O cérebro usa estas diferenças para obter a distância relativa dos objetos. Segundo [Mckenna, 1992] a estereoscopia é útil na formação da distância de objetos colocados até 10 metros do observador.

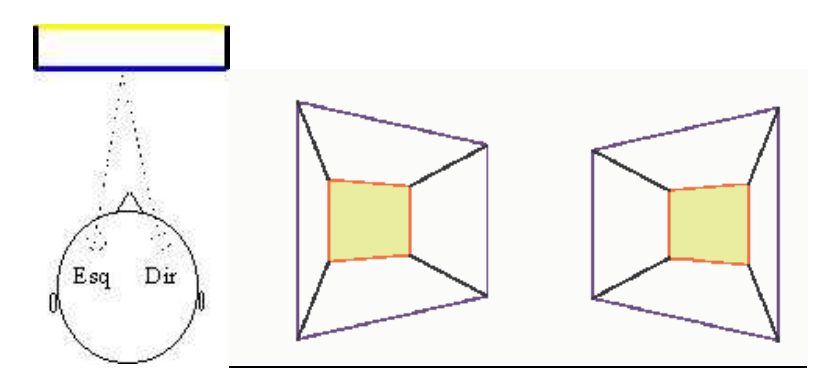

**Figura 3.4 - Exemplo de "Disparidade Binocular"**

O primeiro dispositivo de que se tem notícia para a geração de imagens estereoscópicas foi criado pelo físico inglês Charles Wheatstone, que inventou o

"Stereoscope". Este equipamento (Figura 3.5) buscava exibir duas imagens planas, uma para cada olho, e a partir delas gerar uma imagem tridimensional.

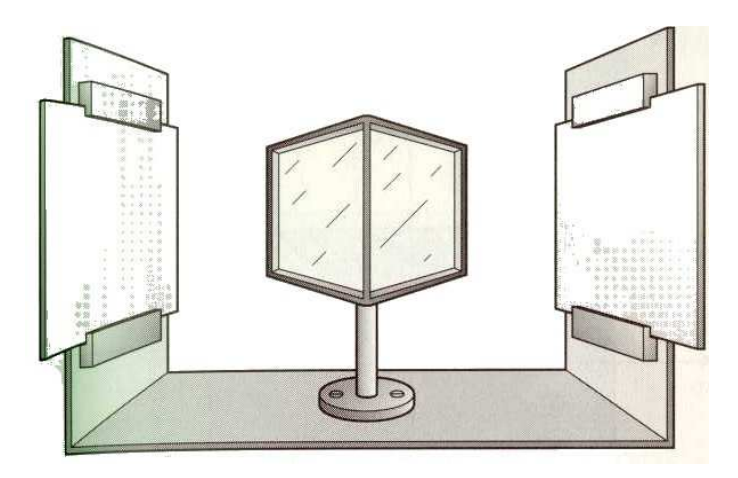

**Figura 3.5 - Stereoscope**

#### **3.4 Parallax de movimento**

O movimento dos objetos também fornece uma importante informação à respeito da posição relativa dos objetos. Objetos mais próximos movem-se mais dentro do campo de visão do que objetos mais distantes. Esta informação é muito útil para identificar a distância relativa dos objetos que estão posicionados além da faixa de atuação das demais informações.

#### **3.5 Campo de Visão ou Campo Visual**

O ângulo de visão de uma pessoa, chamado "campo de visão", consiste na região do espaço que pode ser vista sem que seja preciso mover os olhos ou a cabeça.

Cada olho tem um campo visual de aproximadamente 150º, juntos os olhos tem um campo visual de 180º.

A área de sobreposição dos campos visuais é chamada de campo visual binocular e atinge cerca de 120º (Figura 3.6). A estimativa destes ângulos é apresentada em [Hezel e Veram, 1993] e [Kalawsky, 1993].

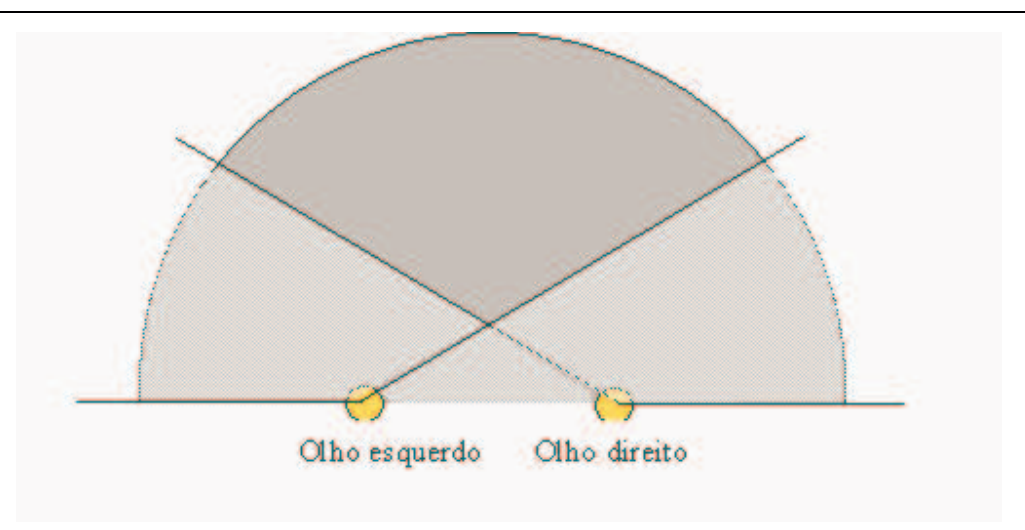

**Figura 3.6 - Campo de Visão**

#### **3.6 Dispositivos de realidade virtual para Exibição de Imagens**

Os dispositivos de realidade virtual usados para exibir imagens buscam, em geral produzir a chamada "imersão visual" [Aukstakalnis, 1992]. Nesta situação o usuário passa a enxergar um cenário virtual com imagens tridimensionais e estereoscópicas, geradas por computador, com técnicas de computação gráfica, podendo ou não ter bloqueada sua visão do ambiente real.

Estes dispositivos buscam na verdade, aprimorar as capacidades dos dispositivos convencionais de exibição, agregando a estes características que possam melhorar a qualidade da imagem exibida ao usuário de forma que este a perceba como sendo uma imagem tridimensional real.

Neste capítulo serão abordados os aspectos relativos às informações visuais ditas estereoscópicas. Por serem largamente discutidos por trabalhos da área de Computação Gráfica, os aspectos visuais intrínsecos à imagem como cores, gradiente de textura, perspectiva e oclusões, não serão aqui abordados.

#### **3.6.1 Head Mounted Displays**

Tradicionalmente conhecidos como "óculos de realidade virtual" ou "capacetes de realidade virtual", os HMDs (h*ead mouted displays)* operam exibindo em duas pequenas telas (uma para cada olho) imagens de uma cena virtual. Os HMDs são construídos,

normalmente, usando dois tipos de monitores: os CRTs *(cathodic rays tube)* ou monitores de TV e os LCDs *(liquid cristal displays)* ou monitores de cristal líquido.

Os monitores de TV, em função da avançada tecnologia disponível nesta área, podem exibir imagens de alta resolução com uma qualidade de cor excelente, mesmo em pequenas dimensões. Entretanto, são relativamente pesados, volumosos e colocam altas voltagens muito próximas à cabeça do usuário.

Os LCDs, por sua vez, são leves e podem ser usados com pequenas voltagens. Entretanto, devido a limitações tecnológicas a resolução disponível em monitores pequenos ainda é baixa.

Acoplados aos HMDs, em geral existem sistemas de rastreamento (seção **Erro! A origem da referência não foi encontrada.**) da posição da cabeça a fim de permitir que se atualize as imagens do mundo virtual de acordo com a direção para onde o usuário está olhando.

#### 3.6.1.1 Arquitetura de um HMD

A construção de um HMD requer alguns cuidados relativos ao posicionamento dos monitores em relação aos olhos do usuário. O principal deles é quanto ao fato de que é importante posicionar as telas de forma que seu centro fique exatamente em frente ao olho do usuário. Isto parece simples (Figura 3.7), mas, para que seja possível, sem nenhum tipo de adaptação, cada monitor teria que ter no máximo 63 mm de largura pois esta é, na média, a distância entre o centro das pupilas.

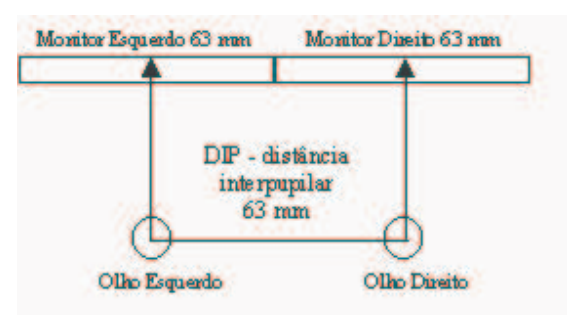

**Figura 3.7 - Posicionamento dos monitores em relação aos olhos**

Como um monitor com este tamanho nem sempre é simples de ser produzido, a maioria dos HMDs existentes utiliza algum artifício para permitir a utilização de

monitores um pouco maiores. A primeira solução adotada por alguns fabricantes foi girar os monitores conforme a Figura 3.8a. Outra solução, adotada em modelos mais recentes é o uso de lentes para ajustar o foco dos olhos ao centro dos monitores (Figura 3.8b).

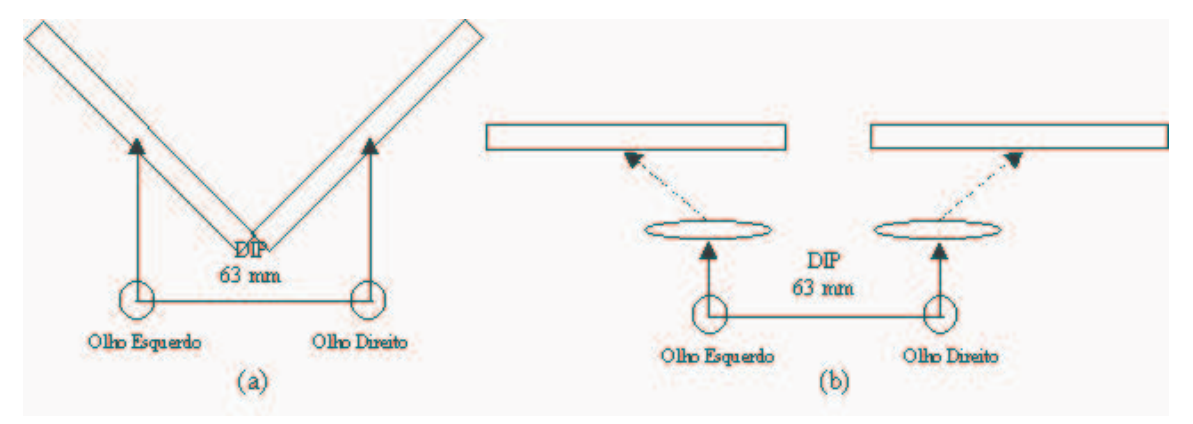

**Figura 3.8 – Posicionamento dos alternativo monitores em relação aos olhos**

#### 3.6.1.2 Monitores See-through

Os monitores ditos "*see-through*" são aqueles em que é possível enxergar através do monitor. Este tipo de aparato é muito usado em situações onde se precisa sobrepor uma imagem real a uma imagem gerada por computador. Este tipo de monitor é implementado com monitores do tipo LCD pois esta tecnologia permite que se veja através do monitor. O maior problema deste tipo de monitor é a pouca intensidade da imagem exibida, o que muitas vezes prejudica a aplicação.

Uma forma alternativa de implementar este tipo de monitor é utilizando um monitor convencional do tipo CRT, filmar a imagem o ambiente real (com uma pequena câmera presa à cabeça do usuário) e sobrepor esta imagem à imagem gerada pelo computador. Este mecanismo permite uma melhoria significativa na qualidade da imagem mostrada.

#### **3.6.2 Stereo Glasses ou Shutter Glasses**

Útil em aplicações onde várias pessoas precisam observar a mesma imagem estéreo, como visualização científica ou cirurgias, estes dispositivos buscam gerar imagens a partir de uma tela convencional de computador.

A idéia é colocar nos usuários pares de óculos com lentes de cristal

líquido (*shutter glasses*) capazes de bloquear a visão de um dos olhos quando necessário. A idéia básica destes dispositivos é apresentar na tela, repetida e alternadamente as imagens para o olho esquerdo e para o olho direito, enquanto os óculos bloqueiam a visão de um dos olhos. Para o funcionamento do sistema, deve haver um controle da seguinte forma:

- Exibe-se na tela a imagem correspondente à do olho esquerdo e bloqueia-se a visão do olho direito;
- A seguir faz-se o contrário, ou seja, exibe-se a imagem do olho direito e bloqueia-se a visão do esquerdo.

Nestes sistemas, a dificuldade é garantia do sincronismo no processo de exibição das imagens e bloqueio do olho, de forma a não permitir que o usuário perceba que isto está ocorrendo.

A empresa americana StereoGraphics (http://www.stereographics.com) produz o "CrystalEyes" (Figura 3.9). Este *Shutter Glasses* funciona em PC e em estações Silicon Graphics.

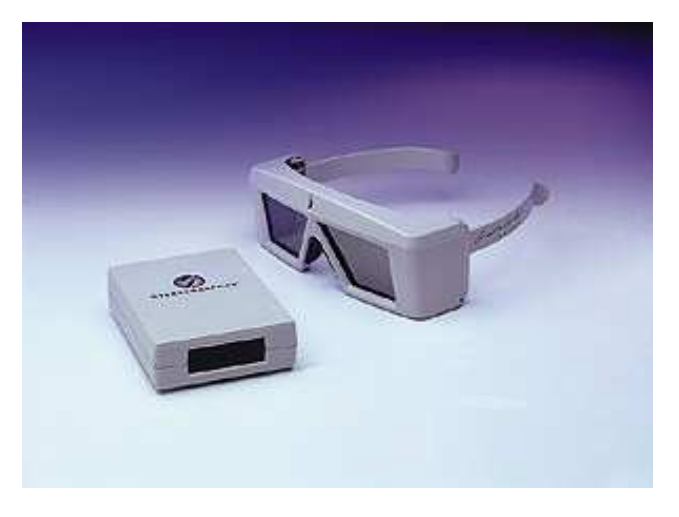

**Figura 3.9 – CrystalEyes da StereoGlasses**

Uma das mais importantes características dos *shutter glasses* é não bloquear a visão do usuário do mundo real. Dependendo da aplicação e do usuário isto pode representar uma vantagem ou desvantagem. Por exemplo, muitos usuários sentem-se um pouco perdidos usando um HMD pois perdem o vínculo visual com o mundo real que

está a seu redor, o que não acontece com um *shutter glasses*. No caso do HMD, por outro lado, não se obtém uma total imersão do usuário na aplicação.

#### **3.6.3 Workbenchs**

Os *workbenchs* [Eckel, 1997] são dispositivos de exibição de imagens formados por grandes telas colocadas horizontalmente na frente o usuário. A exibição das imagens é feita por uma projeção por trás da tela (Figura 3.10).

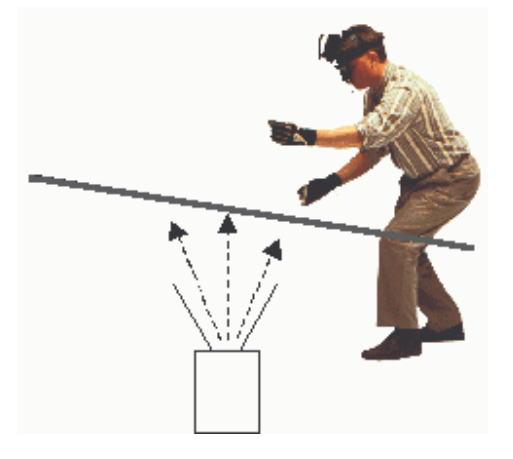

**Figura 3.10 – Workbench**

As duas grandes vantagens relatadas pelos usuários deste tipo de dispositivo são:

- A facilidade e naturalidade com que se pode interagir com o mundo virtual pois os objetos virtuais podem ser dispostos com se estivessem sobre uma mesa (a tela) onde se pode manipulá-los;
- O amplo campo de visão, que em face do tamanho da tela, fica bastante ampliado, assim com a resolução da imagem [Rosenblum, 1995].

Normalmente estes sistemas de exibição de imagens são usados em conjunto com *Shutter Glasses*. Na figura 2.11, podem ser vistos dois exemplos de implementações de um *workbench*: Responsive Workbench [Krueger, 1995] e o ImmersaDesk, da Universidade de Illinois em Chicago.

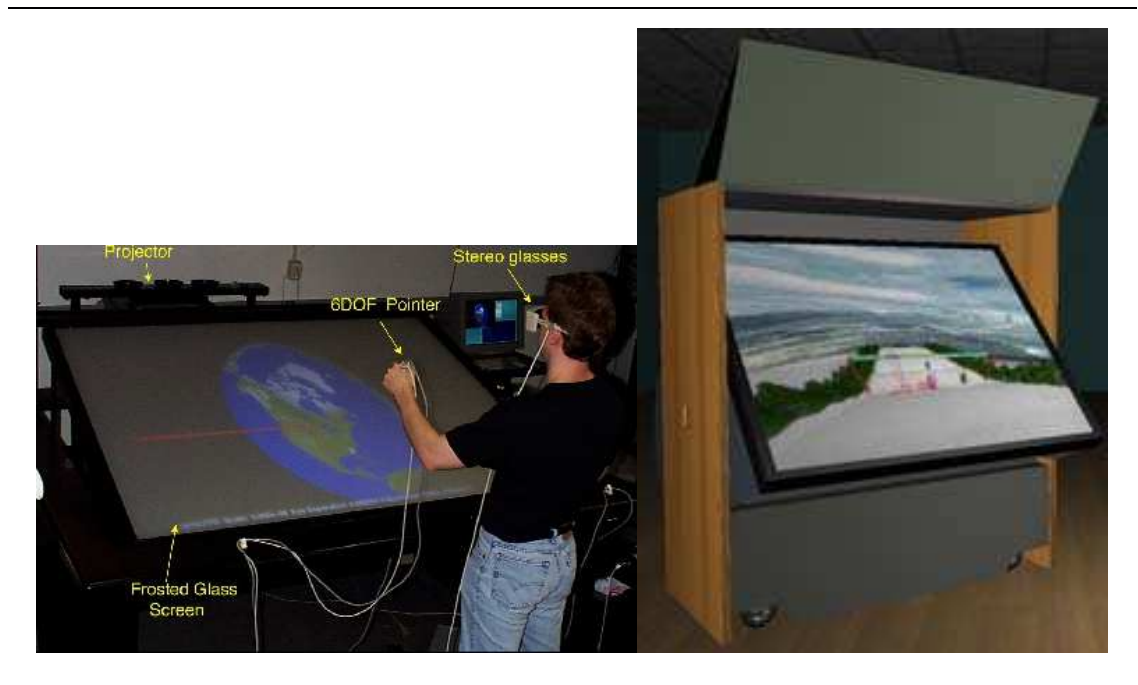

**Figura 3.11 – Responsive Workbench e ImmersaDesk**

Raskar [Raskar, 2000] apresenta um estudo sobre o alinhamento dos projetores em relação às telas de projeção dos Workbenchs. Este alinhamento é necessário pois os projetos convencionais só produzem imagens corretas se estiverem perpendiculares ao plano de projeção (Figura 3.12), caso contrário a distorção produzida pela inclinação precisa ser compensada pelo processo de geração da imagem.

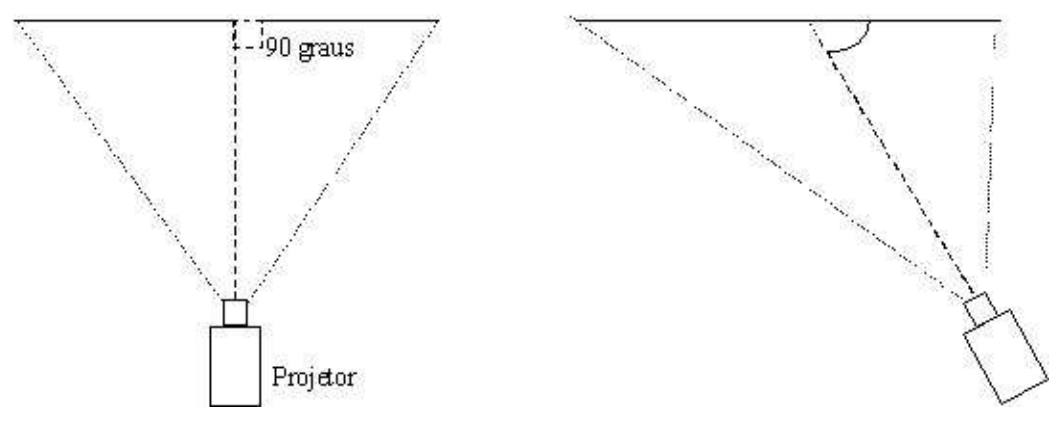

**Figura 3.12- Alinhamento de projetores**

#### **3.6.4 BOOMs - Binocular Omni-Orientation Monitor**

Em algumas aplicações de realidade virtual a qualidade da imagem é essencial. Nestas, torna-se essencial o uso de óculos baseados em CRTs. Para evitar, então, problemas com as altas voltagens necessárias e com o peso inerente a estes dispositivos, foram criados os BOOMs.

Tratam-se de pequenos monitores colocados em uma caixa dentro da qual o usuário pode olhar. Esta caixa fica suspensa por um braço mecânico, que leva a corrente elétrica necessária até os monitores (Figura 3.13). O braço mecânico é, em geral, articulado permitindo que o usuário, segurando a caixa, possa girá-la em qualquer direção. Se forem colocados nas juntas deste braço mecânico um conjunto de sensores, este pode servir também como rastreador da posição da cabeça.

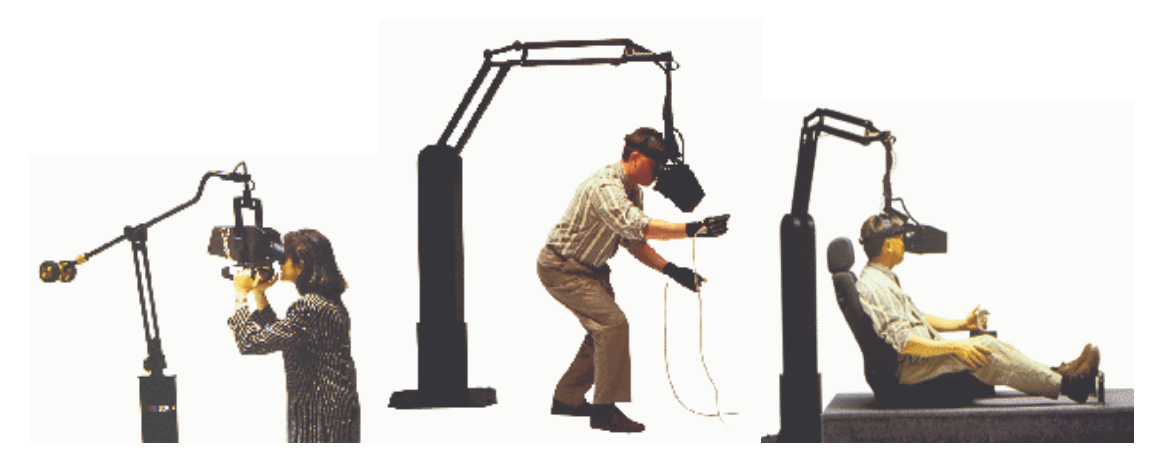

**Figura 3.13 – Exemplos de BOOMs da empresa Fakespace**

#### **3.6.5 Displays de Retina**

O *Human Interface Tecnology Lab*, da Universidade de Washington (http://www.hitl.washington.edu), desenvolve um tipo de monitor chamado de *Vitual Retinal Display*.O equipamento é um laser que exibe as imagens diretamente na retina do usuário [Holmgren, 1994; Kollin, 1993]. A versão atual do *Virtual Retinal Display tem* uma resolução máxima de 1000x1000 pontos e é monocromático.

#### **3.6.6 Surround-Screen Project-Based**

Popularmente conhecidos como **CAVE** [Cruz-Neira, 1993] estes dispositivos usam a idéia de colocar o usuário em uma sala com paredes que são na verdade telas para projeções de imagens. Criada pelo *Electronic Visualization Lab* (http://www.evl.uic.edu/pape/CAVE), a CAVE é hoje comercializada pelas empresas

Fakespace Systems e Pyramid Systems. Recentemente a empresa Fakespace lançou um novo modelo de tela de projeção chamada de **RAVE** (http://www.fakespace.com/products/rave.html). A grande vantagem deste equipamento sobre os existentes até o momento é a possibilidade configurá-los de acordo com a aplicação, podendo fazer dele uma CAVE ou um Workbench (Figura 3.14).

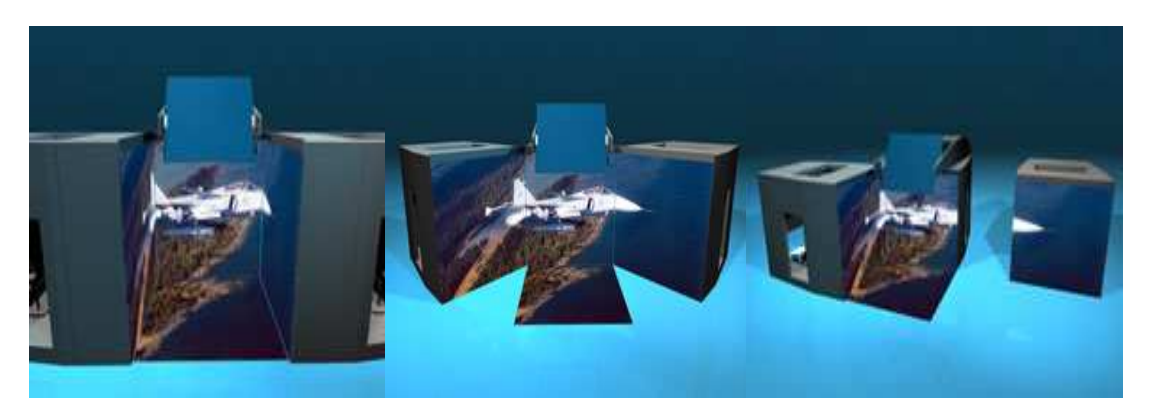

**Figura 3.14 - – Possíveis configurações de uma RAVE**